# **SRI VENKATESWARA UNIVERSITY : TIRUPATI**

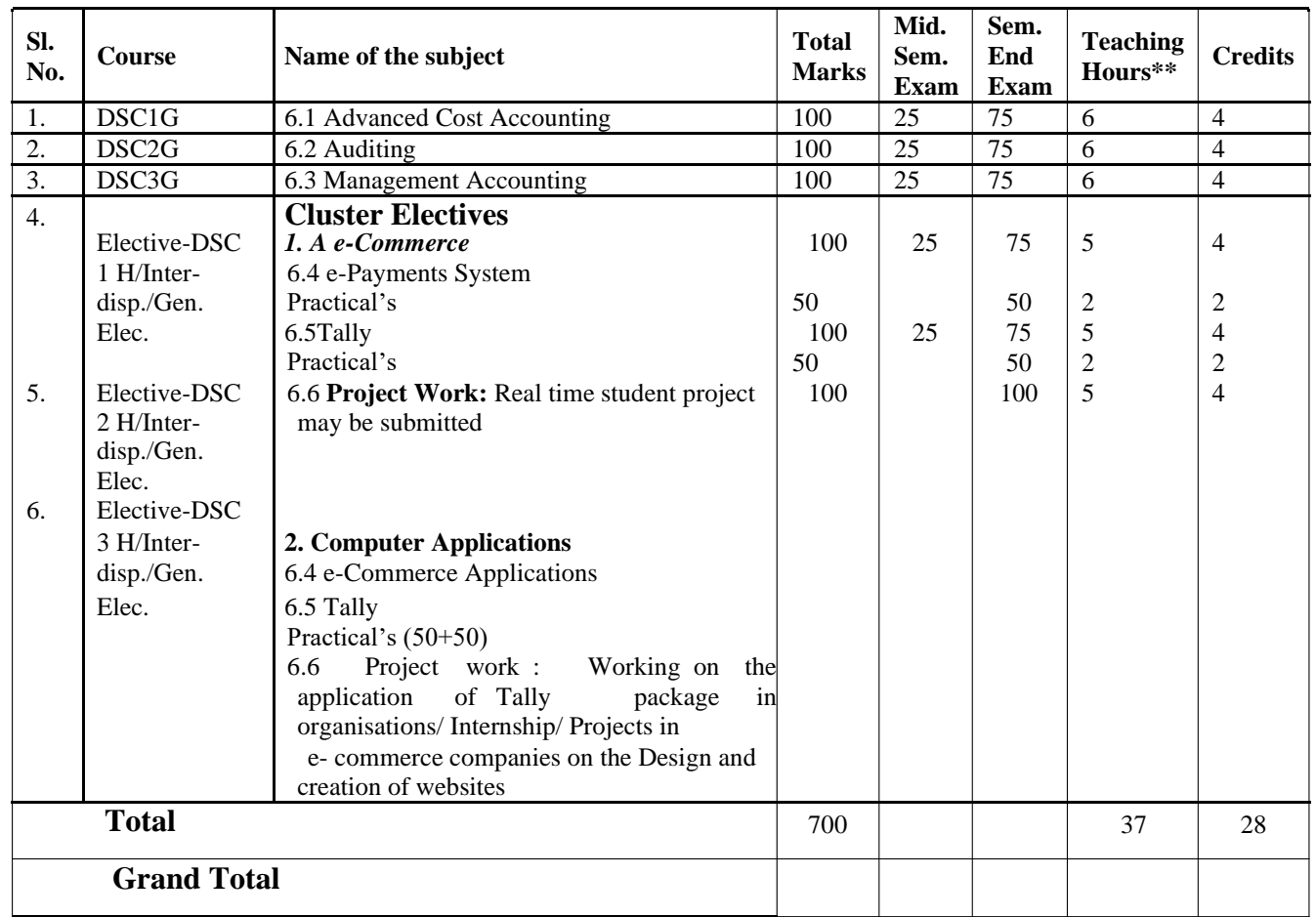

#### **TABLE-6: B.COM (CA)- SEMESTER – VI**

*NOTE***\* OPT ONE ELECTIVE FROM THE ABOVE ELECTIVES AND THAT SHOULD BE RELEVANT TO THE ELECTIVE IN THE V SEMESTER I.E. IF TAKEN FIRST ELECTIVE IN V SEMESTER IN VI SEMESTER ALSO SHOULD SELECT FIRST ELECTIVE VISE VERSA**

*NOTE***:# PROJECT WORK EVALUATED BY THE COMMERCE EXTERNAL EXAMINER**

**TALLY PRACTICAL'S SHOULD BE EVALUATED BY THE EXTERNAL EXAMINER**

## **DSC 1 G 6.1 ADVANCED COST ACCOUNTING**

**Unit-I**: **Preparation of Reconciliation statement :** Reasons for the differences between the cost profit and Financial Profit – Reconciliation of the cost profit with the financial profit vice versa (including problems)

**Unit-II**: **Process Costing :**  companies with suitability of process costing – preparation of process accounts with loss in loss weight, normal loss, abnormal and abnormal gain (including problems) Introduction and meaning of process costing – Manufacturing

**Unit-III: Operating Costing:** meaning and the various types of operating costing businesses i.e. Transport costing Problems with Transport Costing only, relating to – operating Cost per kilo meter and passenger Kilo meter.

**Unit-IV: Standard Costing -** meaning of standard cost and actual cost – variances – problems on Material variances only – Material cost variance, Material price variance, Material Quantity variance, Material Mix variance, Material sub usage variance, Material yield variance etc.

**Unit-V: Budget Costing :** Meaning of budget – Importance of budget costing – Preparation of budgets – Problems on the preparation of fixed budget and flexible budget only.

## **REFERENCES:**

- 1. Cost Accounting and Management Accounting T.S. Reddy and Hariprasad Reddy, Margham publications, Chennai
- 2. Methods of costing S.P. Jain and K.L.Narang Kalyani Publishers
- 3. M.N. Aurora A test book of Cost Accounting, Vikas Publishing House Pvt. Ltd.
- 4. S.P. Iyengar Cost Accounting, Sultan Chand & Sons.
- 5. Nigam & Sharma Cost Accounting Principles and Applications, S.Chand & Sons.
- 6. S.N .Maheswari Principles of Management Accounting.
- 7. I.M .Pandey Management Accounting, Vikas Publishing House Pvt. Ltd.
- 8. Sharma & Shashi Gupta Management Accounting, Kalyani Publishers. Ludhiana.
- 9. Cost Accounting problems Khanna Ahuja Pandey

# **Sri Venkateswara University Model Paper III B.Com Semester – VI, April, 2018 DSC 1G 6.1 – ADVANCED COST ACCOUNTING**

**Time: 3 hours Max.Marks: 75 M** 

## **Section - A**

Answer any Five of the following

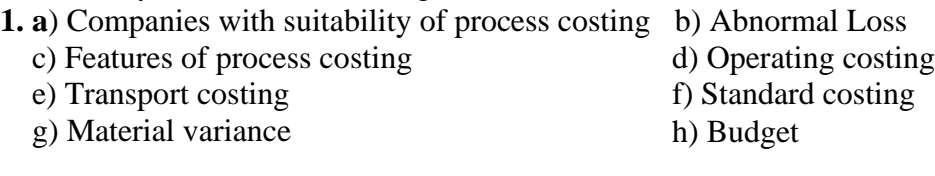

## **Section - B UNIT-I**

 $\mathbf{D}$ 

**2.** Prepare a statement of reconciliation from the following:

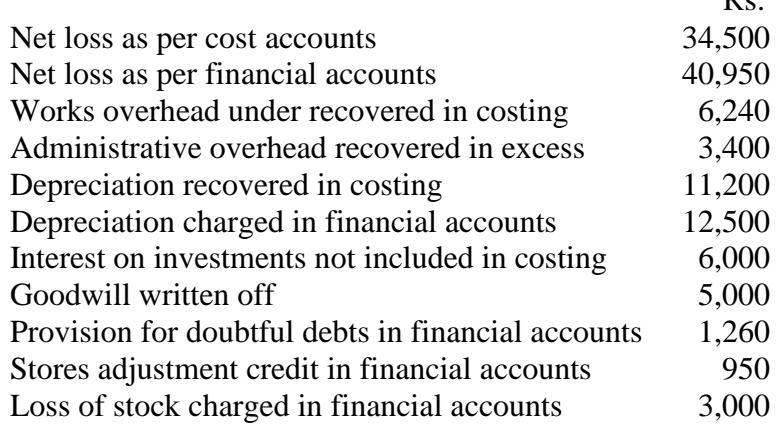

**3.** In a factory, works overheads are absorbed at 100% of labour cost and office overheads at 20% of works cost.

Prepare i) Cost Sheet ii) Profit & loss account and iii) Reconciliation Statement if the total expenditure consists of :

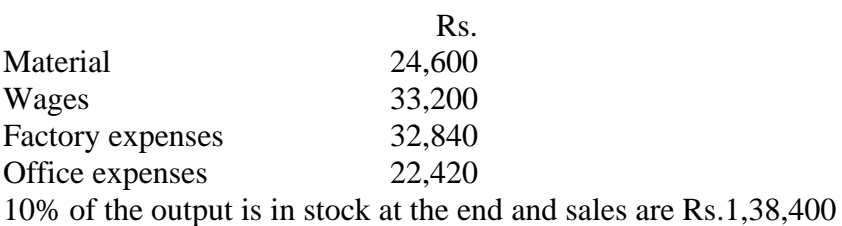

#### **UNIT-II**

**4.** 100 units are introduced into process A at a cost of Rs.9,600 and an expenditure of Rs.4,800 is incurred. From the past experience, it is assessed that wastage normally arises to the extent of 15% of units introduced. The scrap value is at Rs.10 per unit. The actual

output of process A is 90 units, transferred to process B. In process the output is 75 units which is transferred to Finished goods account and the scrap expected in B is 10%. The expenditure of Materials for Rs.4,800, Labour Rs.3,600 and other expenses Rs.5,400. The scrap value is at Rs.15 per unit Prepare Process Accounts, Abnormal Gain & Loss Account and Normal Loss Account.

**5.** The product of a company passes through two processes to completion known as X and Y. From past experience it is ascertained that loss is incurred in each process as: Process  $X - 2\%$  Process  $Y - 5\%$ 

In each case, the percentage of loss is computed on the number of units entering the process concerned. The loss of each process possesses a scrap value. The loss of processes X and Y is sold at Rs. 5 per 100 units. The output of each process passes immediately to the next process and the finished units are passed into stock.

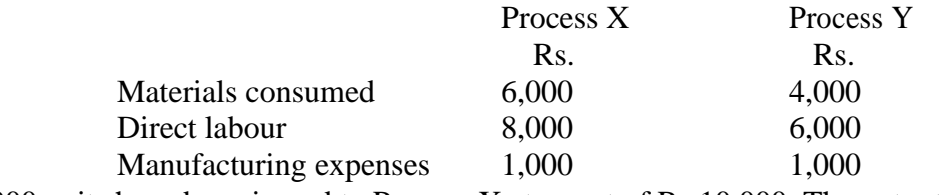

20,000 units have been issued to Process X at a cost of Rs.10,000. The output of each process has been as under:

Process X 19,500; Process Y 18,800 Prepare Process Accounts.

### **UNIT-III**

R<sub>s</sub>

**6.** Sri Lakshmi Travels, a transport company is running a fleet of six buses between two towns 75 kms.apart. The seating capacity of each bus is 40 passengers. The following particulars are available for the month of April 2017.

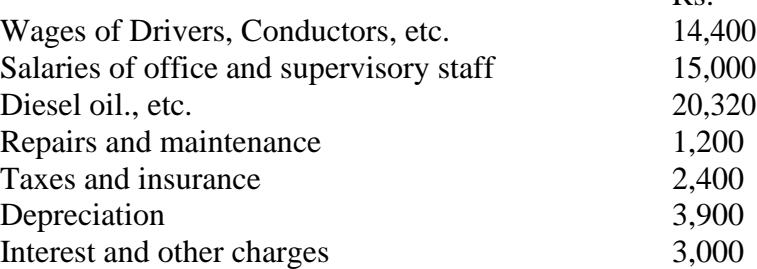

The actual passengers carried were 80% of the capacity. All the buses run all the days in the month. Each bus made one round trip per day. Find out the cost per passenger kilometre.

**7.** Mr. Srinivasulu furnishes you the following data and wants you to compute the cost per running km of vehicle A.

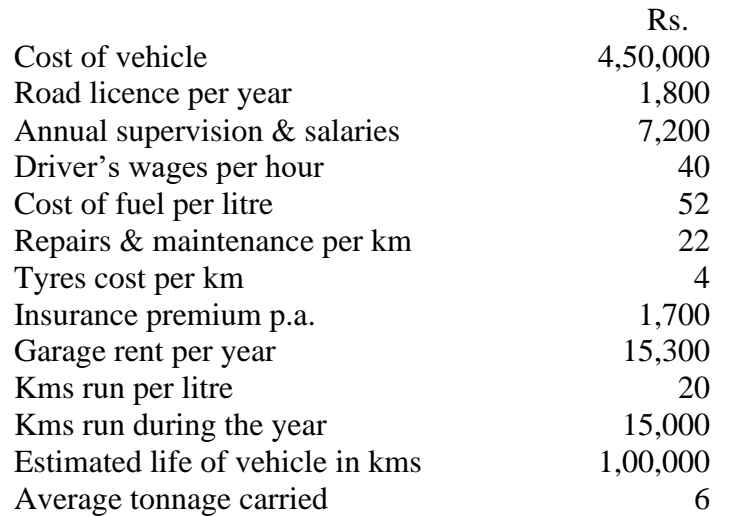

Charge interest at 5% per annum on cost of vehicle. The vehicle runs 20 kms per hour on an average.

## **UNIT-IV**

**8.** From the following particulars Calculate a) Material price variance b) Material usage variance and c) Material cost variance Material purchased - 3,000 kgs at Rs.6 per kg

Standard quantity of material fixed for one unit of finished product - 25 kgs at Rs.4 per kg. Opening stock of material - Nil Closing stock of material - 500 kgs Actual output during the period - 80 units.

### **9.** From the following information of product No.888, calculate

i) Material cost variance ii) Material price variance iii) Material usage variance iv) Material mix variance

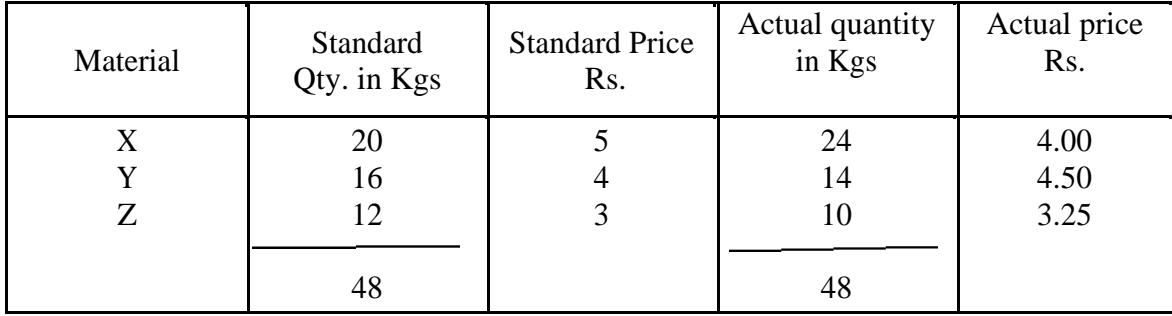

## **UNIT-V**

**10.** A company which supplies its output on contract basis as component to an assembling firm has a contract to supply 10,000 units of its only product during 2017. The following were the budgeted expenses and revenue.

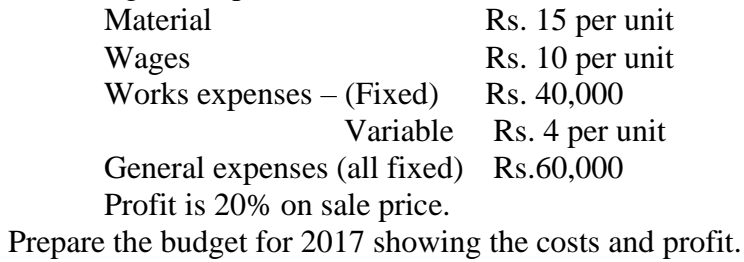

**11.** Draw up a flexible budget for production at 75% and 100% capacity on the basis of the following data for a 50% activity. Per unit in Rs.

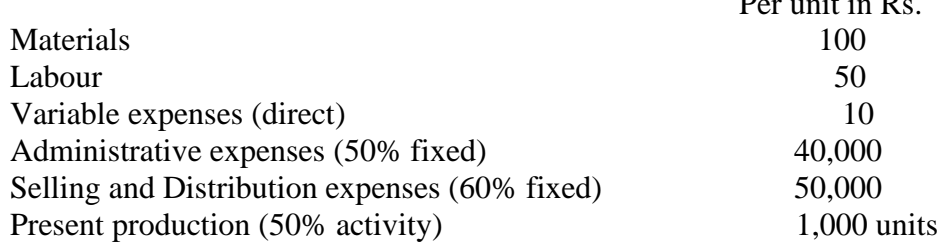

## **DSC 2G 6.2 AUDITING**

**Unit-I: Auditing:** Meaning – Objectives – Errors and Frauds - Importance of Auditing – Auditing as a Vigil Mechanism – Role of Auditor in checking corporate frauds.

**Unit-II: Types of Audit:** Based on Ownership and time - Independent, Financial, Internal, Cost, Tax, Government, Secretarial audits.

**Unit-III: Planning of Audit:** Steps to be taken at the commencement of a new audit – Audit programme - Audit note book - Internal check, internal audit and internal control.

**Unit-IV: Vouching and Investigation: V**ouching of cash and trading transactions – Investigation, Auditing vs. Investigation

**Unit-V: Company Audit and Auditors Report:** Auditor's Qualifications – Appointment and Reappointment – Rights, duties, liabilities and disqualifications - Audit report: Contents.

### **References:**

- 1. S.Vengadamani, "Practical Auditing", Margham Publications, Chennai.
- 2. Ghatalia, "Principles of Auditing", Allied Publishers Pvt. Ltd., New Delhi.
- 3. Pradeesh Kumar, Baldev Sachdeva & Jagwant Singh, "Auditing Theory and Practice, Kalyani Publications, Ludhiana.
- 4. N.D. Kapoor, "Auditing", S. Chand, New Delhi.
- 5. R.G. Saxena, "Principles and Practice of Auditing", Himalaya Publishing House, New Delhi.
- 6. Jagadesh Prakesh, "Principles and Practices of Auditing" Kalyani Publications, Ludhiana.
- 7. Kamal Gupta and Ashok Gupta, "Fundamentals of Auditing", Tata McGraw Hill
- 8. B.N. Tondan, "Practical Auditing", S.Chand, New Delhi.

# **Sri Venkateswara University Model Paper III B.Com Semester – VI, April, 2018 DSC 2G 6.2 – AUDITING**

#### **Time: 3 hours Max.Marks: 75 M**

**Section - A**

Answer any Five of the following

**1.** a) Auditing

c) Internal Audit

e) Audit Note Book

g) Vouching

b) Auditing as a Vigil Mechanism d) Government Audit f) Investigation h) Auditors qualifications

## **Section - B UNIT-I**

**2.** Define Auditing. Explain objectives of Auditing

**3.** Describe the importance of Auditing.

## **UNIT-II**

**4.** Describe the various types of Audit.

**5.** Distinguish between Cost Audit and Financial Audit

## **UNIT-III**

**6.** What steps should be taken in to A/c vehicle commencement of New Audit?

**7.** What are the contents of Audit programme?

## **UNIT-IV**

**8.** "Vouching is the essence of Auditing". Discuss?

**9.** Distinguish between Audit and Investigation?

## **UNIT-V**

**10.** What are the Rights and duties of company Auditor?

**11.** What are the contents of Audit Report?

### **DSC 3G 6.3 MANAGEMENT ACCOUNTING**

**Unit–I: Management Accounting:** Interface with Financial Accounting and Cost Accounting **–** Scope and limitations of management accounting - Functions of Management Accounting and its importance (Theory only)

**Unit–II**: **Financial statement analysis -** Financial Statement analysis and interpretation Comparative statements – Common size analysis and trend analysis (including problems).

**Unit–III: Ratio Analysis:** Classification, Importance and limitations - Analysis and interpretation of Accounting ratios - Liquidity, profitability, turnover or activity and solvency ratios (including problems).

**Unit–IV: Fund Flow Statement:** Concept of fund: Preparation of funds flow statement. Uses and limitations of funds flow analysis (including problems).

**Unit–V: Cash Flow Statement:** Concept of cash flow – Preparation of cash flow statement - Uses and limitations of cash flow analysis (including problems).

#### **References:**

- 1. Cost Accounting and Management Accounting T.S. Reddy and Hariprasad Reddy, Margham publications, Chennai
- 2. S.N. Maheswari, A Textbook of Accounting for Management, S. Chand Publishing, New Delhi
- 3. I.M Pandey, "Management Accounting", Vikas Publishing House, New Delhi,
- 4. Shashi K. Gupta & R.K. Sharma, "Management Accounting: Principles and Practice", Kalyani Publishers, Ludhiana.
- 5. Jawahar Lal, Accounting for Management, Himalaya Publishing House, New Delhi.
- 6. Charles T. Horngren, [et.al, "](http://et.al/)Introduction to Management Accounting" Person EducationIndia, New Delhi, 2002.
- 7. Murthy & Guruswamy Management Accounting, Tata McGraw Hill, New Delhi.
- 8. Dr. Kulsreshtha & Gupta Practical problems in Management Accounting.
- 9. Bhattacharya, D., "Management Accounting", Pearson Education India, New Delhi.
- 10. S.P. Gupta Management Accounting, S. Chand Publishing, New Delhi.

# **Sri Venkateswara University Model Paper III B.Com Semester – VI, April, 2018 DSC 3G 6.3 – MANAGEMENT ACCOUNTING**

**Time: 3 hours Max.Marks: 75 M** 

**Section – A**

Answer any Five of the following

**1.** a) Liquidity Ratios

c) Funds from operation

e) Cash flow statement

g) Common size statement

b) Gross Profit Ratio d) Operating Activities f) Limitations of Ratio Analysis h) Cost Accounting

## **Section – B**

## **UNIT-I**

**2.** Explain scope and limitations of Management Accounting

**3.** Explain the functions & importance of Management Accounting

## **UNIT-II**

**4.** Dhandapani & Co. Ltd., furnishes the following Balance Sheets for the years 2014 and 2015. Prepare common-size balance sheets.

Balance sheets

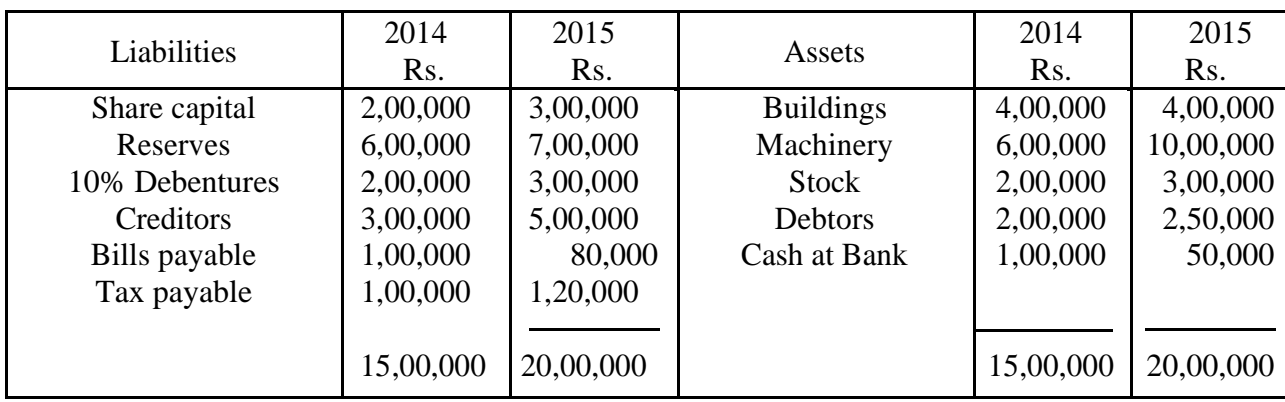

**5.** The following are the extracts from the income statements of Bright Ltd., for the 6 years ending 2015. You are required to calculate trend percentages, taking 2014 as the base year and give two major conclusions you can draw.

*(figures in thousands)*

|                    |      |      |      |      | $U \cdot G \cdot G$ |      |
|--------------------|------|------|------|------|---------------------|------|
| Particulars        | 2012 | 2013 | 2014 | 2015 | 2016                | 2017 |
| <b>Sales</b>       | 300  | 340  | 420  | 480  | 520                 | 600  |
| Cost of goods sold | 180  | 204  | 256  | 287  | 300                 | 330  |
| Office Expenses    | 40   | 42   | 45   | 50   | 55                  | 60   |
| Selling expenses   | 20   | 25   | 30   | 40   | 50                  | 60   |
| Net profit/loss    | 60   | 69   | 89   | 103  | 115                 | 150  |
|                    |      |      |      |      |                     |      |

## **UNIT-III**

**6.** The following figures relate to the trading activities of a company for the year ended 31-03- 2016.

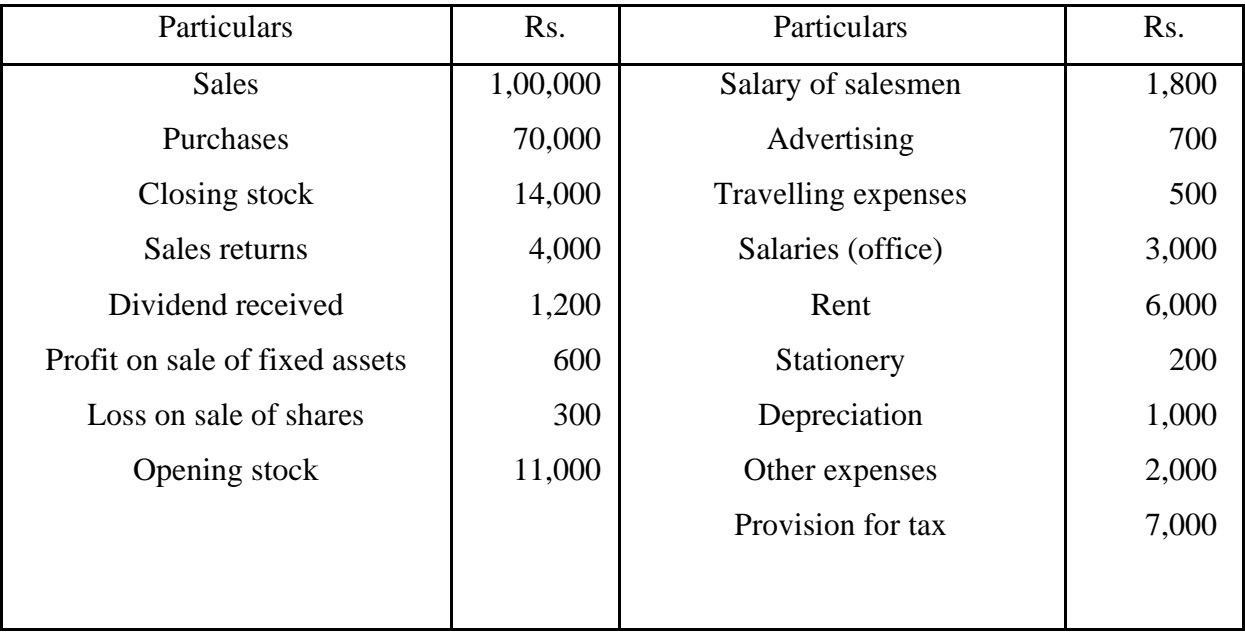

You are required to calculate

- 
- 1.Gross profit ratio 2.Operating profit ratio
- 3.Operating ratio 4.Net profit ratio
- 

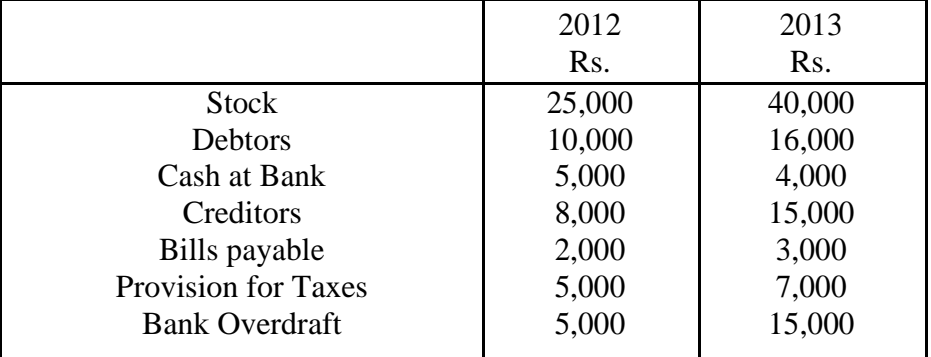

**7.** The following figures are extracted from the Balance Sheet of X Ltd., as on 31<sup>st</sup> December:

Calculate the Current Ratio and Quick Ratio for the two years.

## **UNIT-IV**

**8.** Prepare a schedule of changes in working capital from the following Balance Sheets:

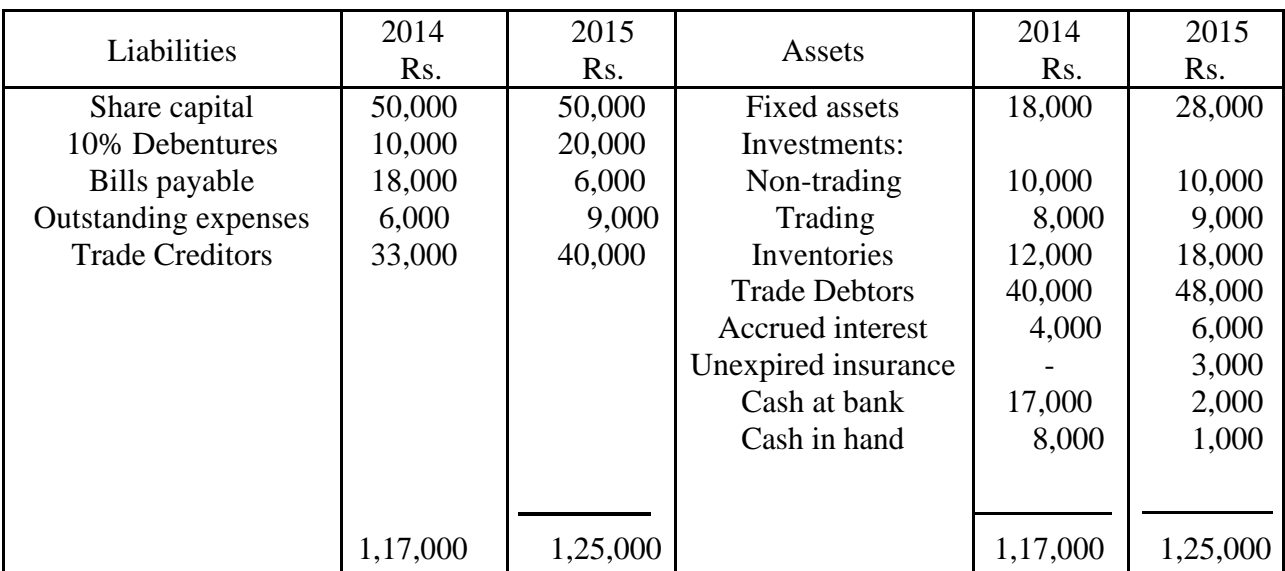

Balance Sheets

**9.** The following are the summarised Balance Sheets of Malar Industries Ltd., as on 31<sup>st</sup> December 2009 and 2010:

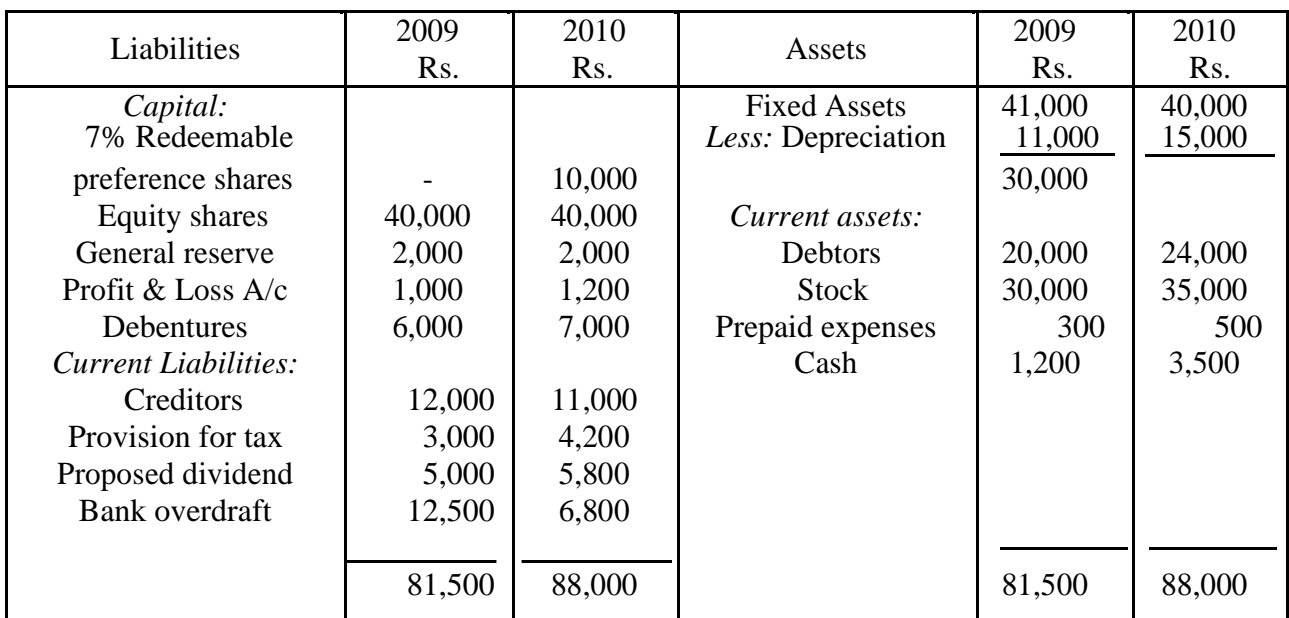

#### Balance Sheet

Prepare: i) Statement showing changes in the working capital.

ii) A statement of sources and applications of funds.

## **UNIT-V**

**10.** From the following data you are required to calculate the cash from operations: funds from operations for the year 1998 Rs.84,000. Current assets and liabilities as on 1-4-08

and 31-03-09 were as follows:

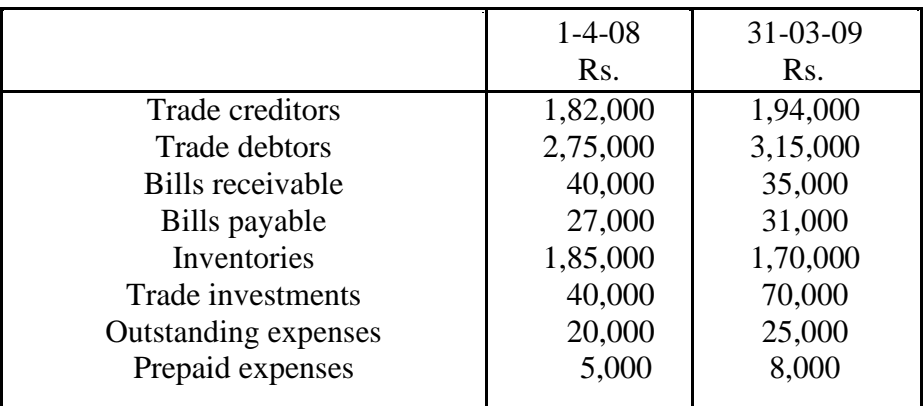

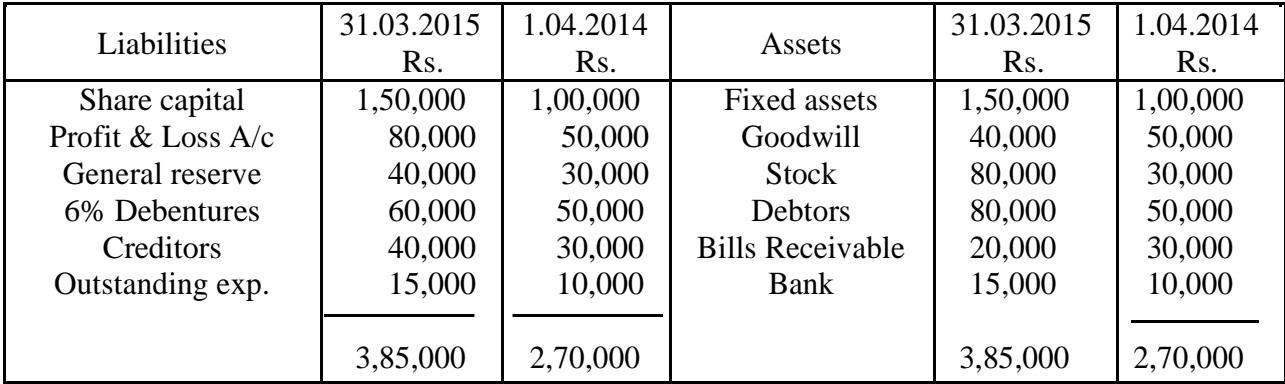

**11.** From the following Balance Sheets as on 31-03-15 and 31-03-14, prepare a Cash Flow Statement:

## **B.COM. (CA.) DEGREE COURSE – III YEAR**

### **SEMESTER – VI – PROJECT WORK**

#### **Marks: Project work–70+Viva-voce-30 marks**

#### **Objectives**

- 1. To impart skills among the students to write a report of their choice in a given area / field.
- 2. To enable the students to develop necessary insights into the practical field by making use of functional knowledge of different areas attained in the previous years.

#### **Internship**

During the summer vacation, at the end of the second year, students have to undergo an internship for one month with companies and other Business organizations (including Chartered Accounting Firm).

The student should submit a brief report not exceeding 10 pages on learnings of internship and a certificate from the organization, along with the project work.

#### **Project Work Guidelines**

The students have to submit a Project report on a selected topic of their choice, selecting from the broad areas of their curriculum, guided by a Faculty member.

The students are expected to prepare a project report on a selected topic that should comprise of 50 to 80 pages. The project report is to be valued by the External Examiners suggested by the Board of Studies in Commerce. The project report is to be submitted at the college by  $31<sup>st</sup>$ December of the year.

# **CLUSTER ELECTIVE 10 A – COMPUTER APPLICATIONS**

## **DSC H 6.4 – E – COMMERCE APPLICATIONS**

Unit-I: e-Commerce Frame work : Traditional vs. e-Business Applications – Anatomy of e-Commerce Applications – present day trends.

**Unit-II: Net work Infrastructure of e-Commerce : Components of I-way – Global information** distribution networks – Public policy issues – Internet as a network infrastructure – Business of the internet commercialization

Unit-III: Network Security : Client server network security – Firewalls and Network security – Data and message security – Encrypted documents and Electronic mail.

**Unit-IV: Electronic Commerce and World Wide Web :** Consumer oriented E- Commerce, Electronic Payments systems, Electronic Data Interchange (EDI) EDIapplications inbusiness EDI and E-Commerce EDI implementation

**Unit-V: Intra-organisational e-Commerce :** e-Commerce catalogs, Document Management and Digital libraries – Managing Supply Chain through e-Platform

#### **Reference Books:**

- 1. R. Kalakota and A.B. Whinston, Frontiers of Electronic Commerce, Addison Wesley
- 2. David Kosiur, Understanding Electronic Commerce, Microsoft Press
- 3. Soka, From EDI to Electronic Commerce, McGraw Hill.
- 4. Sailly Chan, Electronic Commerce Management, John Wiley

# **MODEL QUESTION PAPER**

**VI SEMESTER-B.COM (CA)**

## **(CHOICE BASED CREDIT SYSTEM)**

## **E –COMMERCE APPILICATIONS**

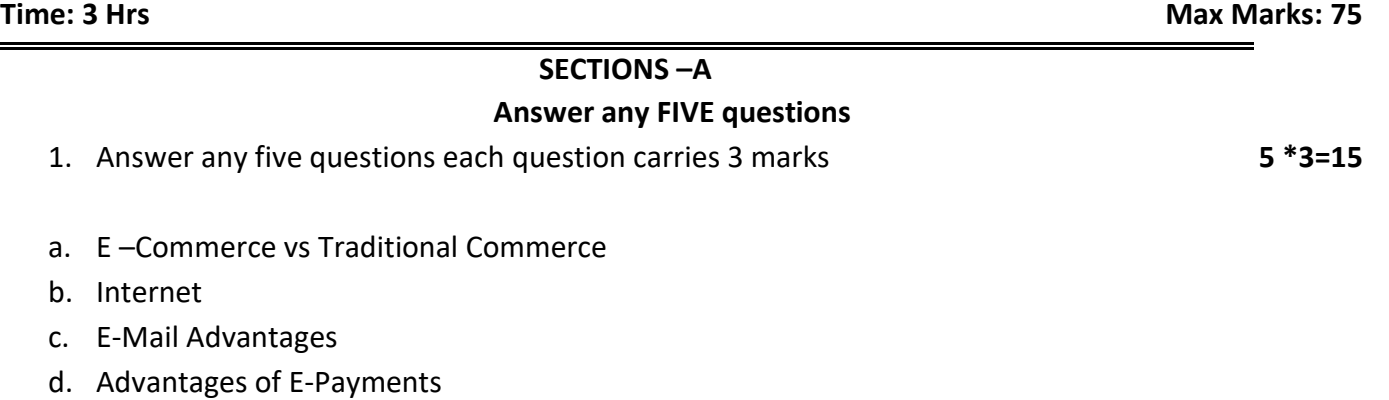

- e. Digital Library
- f. Network Security
- g. Digital Tokens
- h. Data and msg Security

#### **SECTION – B**

## **Answer any ONE question from each unit. Each question carries 10 marks**

**Answer at least one question from each unit each question carries 12 marks 5\*12 =60**

#### **Unit-1**

2. What is E-Commerce? Explain the applications of e-commerce?

#### **Or**

3. Explain about business model?

#### **Unit -2**

4. Explain about e-commerce infrastructure requirements?

#### **Or**

5. Explain the components of information way (I-way)?

#### **Unit- 3**

6. Describe the client server network security?

#### **Or**

7. What is firewall? Explain its types?

#### **Unit- 4**

8. Explain about electronic data interchange (EDI)?

#### **Or**

9. Explain about e-payment modes?

#### **Unit- 5**

10. Explain about document management in e-commerce?

#### **Or**

11. What is SCM? Explain advantages and disadvantages?

#### **CLUSTER ELECTIVE 1 A – E COMMERCE**

#### **DSC H 6.5 TALLY**

**Unit-I:** Tally: Features of Tally accounting – Components of Gateway of Tally – Company creation – Creation of groups - Creation, display, and alteration of multiple and single ledgers – Various types of vouchers – Creation and alteration of vouchers – Configuration and print of financial statements and other reports, documents and vouchers.

**Unit II:** Tally Inventory - Configuration – Creation, display, and alteration of inventory masters – Recording various inventory vouchers – Display and print of inventory reports – Lab exercises.

**Unit-III:** GST: Enabling Tally for GST – Features and Classification of GST – Exemptions from GST – Exports and imports – Inter-state purchases and sales (IGST) – Lab exercises.

**Unit-IV**: TDS: Creation of ledgers and vouchers – Advance and balance payments of Tax – Generation of TDS reports – Enabling Service tax - Creation of ledgers and recording of vouchers – Lab exercises.

Unit-V: Payroll: Payroll features - Enabling payroll – Creation of Pay head ledgers – Creation of employee masters and pay roll voucher and attendance voucher – Display and print of various payroll reports - Lab exercises.

REFERENCE BOOKS: 1. Nadhani, A.K. and Nadhani, K.K. Implementing Tally 7.2 BPB Publication, New Delhi.

- 2. Kiran Kumar, K.Tally 9, Laasya Publishers, Hyderabad
- 3. Fire wall media, Tally 9.
- 4. Vishnu Priya Singh, tally 9, Computech Publications Ltd, New Delhi.

5. Sharma, KVS, Statistics mode simple, do it yourself and PC, Prentice Hall of India Pvt. Ltd., New Delhi

6. Goods and Services Tax, Himalaya Publishing House

## **B.COM. (CA) DEGREE COURSE – III YEAR**

### **SEMESTER – VI – PROJECT WORK**

#### **Marks: Project work–70+Viva-voce-30 marks**

#### **Objectives**

- 1. To impart skills among the students to write a report of their choice in a given area / field.
- 2. To enable the students to develop necessary insights into the practical field by making use of functional knowledge of different areas attained in the previous years.

### **Internship**

During the summer vacation, at the end of the second year, students have to undergo an internship for one month with companies and other Business organizations (including Chartered Accounting Firm).

The student should submit a brief report not exceeding 10 pages on learnings of internship and a certificate from the organization, along with the project work.

#### **Project Work Guidelines**

The students have to submit a Project report on a selected topic of their choice, selecting from the broad areas of their curriculum, guided by a Faculty member.

The students are expected to prepare a project report on a selected topic that should comprise of 50 to 80 pages. The project report is to be valued by the External Examiners suggested by the Board of Studies in Commerce. The project report is to be submitted at the college by 31<sup>st</sup> December of the year.